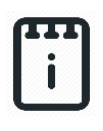

# **Contents**

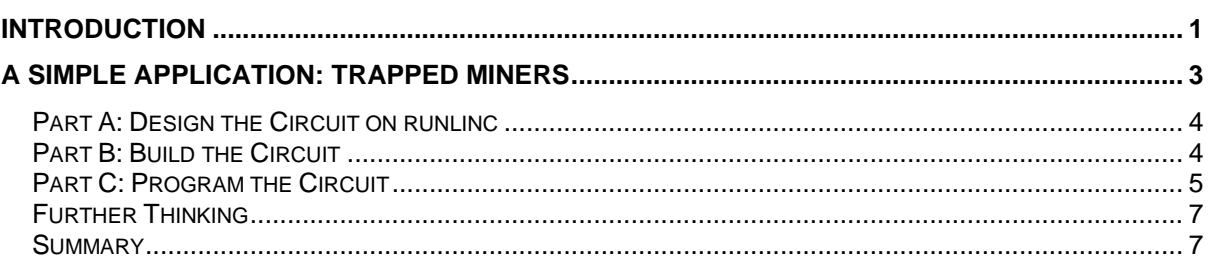

# <span id="page-0-0"></span>**Introduction**

## **What is telecommunication?**

Telecommunication is the transmission of signs, signals, messages, words, writings, images and sounds or information of any nature by wire, radio, optical or other electromagnetic systems as defined by the telecommunication regulation bodies.

### **Why is telecommunication necessary?**

The importance of telecommunication cannot be understated in the 21<sup>st</sup> century. Humans have always been communicating information between one another and this brings us together. In the past, communication between groups has always been limited due to the physical limitations of a human being and the time to communicate information. We work and communicate with people close to us because we cannot travel far. But we slowly overcame this challenge as we found new ways to communicate with one another. And as of the 21<sup>st</sup> century, we are using electromagnetic systems to communicate with one another using telecommunication technologies such as broadband, fibre optics, and Wi-Fi. We have slowly reduced the barrier between us by instantly moving information around us where once would take us months to send a message from one part of the globe to another.

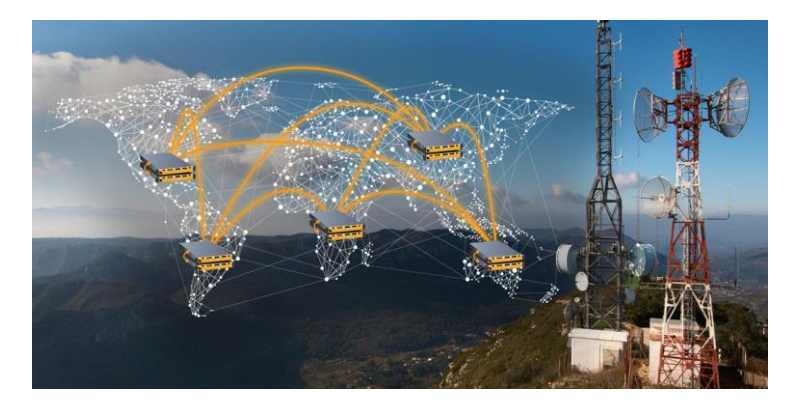

**© Copyright 2022 eLabtronics. All Rights Reserved**

Telecommunication is necessary because information is valuable. We use information to form decisions such as what to wear, what to eat, when to work, and what to do. Information is an aid in decision making. And telecommunication helps us gain information quickly which help us lower the uncertainties when deciding. Furthermore, we use the information to conclude new information that has helped us advance so much. Intuitively, think of science, it is the gathering of information that leads to more information. And therefore, we need telecommunication to ensure the passageway between the information and us is optimised.

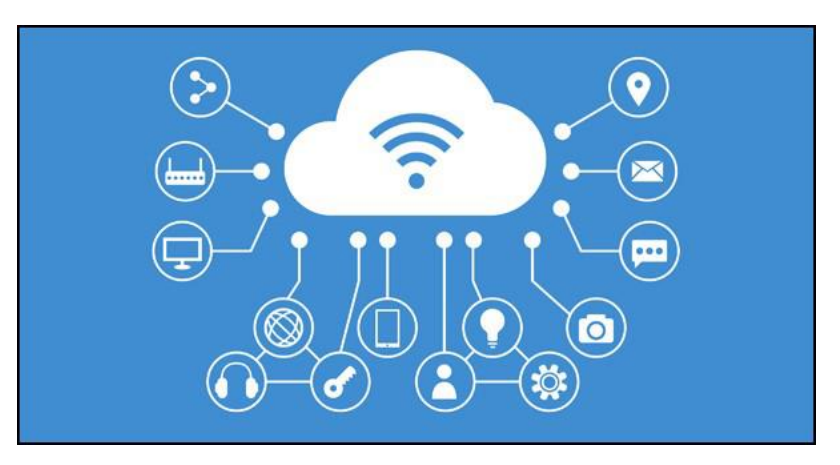

## **Summary**

We hope that the brief introduction of telecommunication has helped you understand what telecommunication is and the importance of telecommunication. As it is the building block of the modern interconnectedness of our global society.

### **runlinc Background**

runlinc is a web page inside a Wi-Fi chip. The programming is done inside the browsers compare to programming inside a chip. The runlinc web page inside the Wi-Fi chip will command the microchips to do sensing, control, data logging Internet of Things (IoT). It can predict and command.

### **runlinc and Wi-Fi**

Wi-Fi is a telecommunication family of wireless networking technologies which is commonly used for local connection. Wi-Fi works by connecting devices with the host device, which manages the Wi-Fi system, using particular radio waves. These radio waves can provide a high-speed wireless connection between devices. The E32W board without runlinc can only be manipulated with wires such as through the USB port to program the E32W board or port inputs. With the host device connected to the internet. By adding a Wi-Fi chip with runlinc system on it, we can turn the E32W board into a wireless board suitable for remote control. And doing features stated above.

# <span id="page-2-0"></span>**A Simple Application: Trapped Miners**

## **Problem**

Consider a scenario where miners are placing an explosive charge to fracture the rock and make the mine bigger. Suddenly there is a cave-in, trapping the miners with the explosives! There is a programmable microchip on the surface which is connected to the light in the cave visible to the miners. The only way the miners will remain alive is by diffusing the explosive, but the code is unknown to them, and this is where you come to their rescue! The only way to communicate with the miners is by using this light, and luckily several of the miners also knows the cave-in protocol of using the binary system. Use your knowledge of binary to convey the 4 digits defuse code!

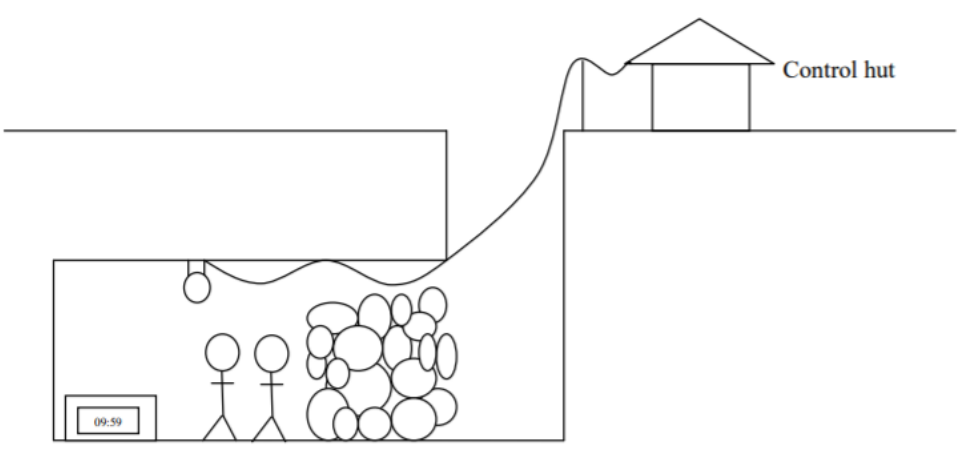

*Figure 1 Problem Visualization*

### **Ideas**

How can we send the code to the miners using just the light? How can we ensure the miners know when one number is finished, and we have started to send the next number? Should we send the code just once or multiple times?

## **Plan**

We will use a sort of simplified Morse code to send each number to the miners by flashing the light on and off. To send numbers, we only need to blink the light the same number of times as the number we want to send, so to send a 4 we would blink the light four times. After one number has been sent, there should be a short delay before we start sending the next number. In the end, there should be a long delay before the entire code is repeated in case the miners didn't notice the first time.

Please Note: An example code [3418] has been used for demonstration purposes and you should come up with a 4 digit code yourself.

### <span id="page-3-0"></span>**Part A: Design the Circuit on runlinc**

### **Note: Refer to runlinc Wi-Fi Setup Guide document to connect to runlinc**

Use the left side of the runlinc web page to construct an input/output (I/O).

In our circuit design,

❖ D21->DIGITAL\_OUT : Lightbulb

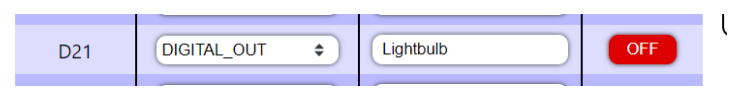

*Figure 2 Expected I/O Configuration.*

<span id="page-3-1"></span>**Part B: Build the Circuit** 

Use the STEMSEL E32 board to connect the hardware. For this project we are using both the left and right I/O ports, with **negative port (-ve)** on the outer side, **positive port (+ve)** on the middle and **signal port (s)** on the inner side (as shown below).

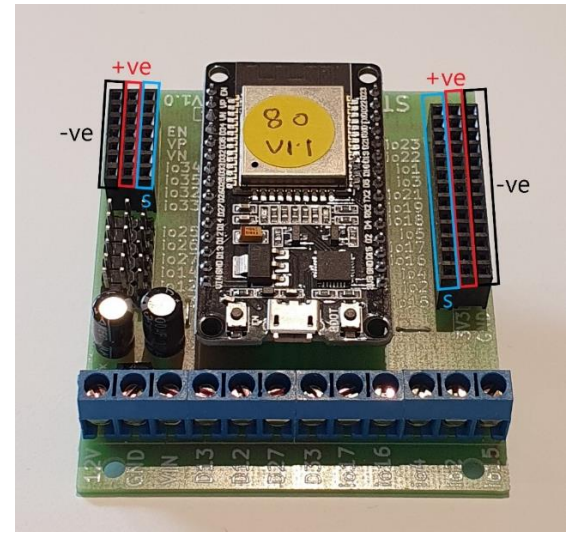

*Figure 3 E32W*

## **Wiring Instructions**

- ❖ Plug in 3-pin LED light into D21.
	- ➢ Lightbulb-> D21

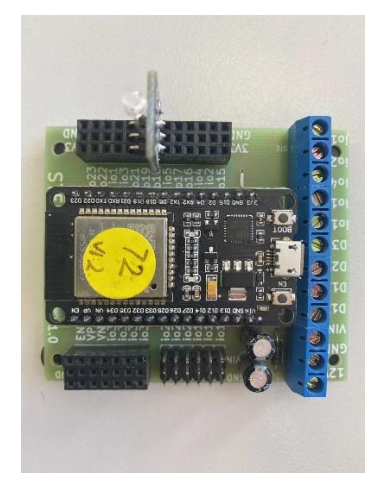

*Figure 4 Top view connection on E32W*

**© Copyright 2022 eLabtronics. All Rights Reserved**

### <span id="page-4-0"></span>**Part C: Program the Circuit**

### **HTML**

We will first set up a simple HTML page to show what the miners will see, such that we can confirm it is the message we want to send. We will use a circle to mimic the light bulb. And lets remind us what the circle is the lightbulb with a header.

```
<h1>This is what the miner will see.<h1>
<svg height="100" width="100">
 <circle id="circle" cx="50" cy="50" r="40" stroke="black" stroke-width="3" fill="white" />
</svg>
```
#### **JavaScript**

We will write a function in JavaScript that will help us blink the lightbulb at a certain amount of time. Using the input of number of repeats, we will do a loop for a number of repeats. When the Loop starts, we will turn on the light for 1 second. Then turn off the light for 1 second. Then repeat the loop until the input repeat is met, this loop will be done with a for loop. We will return a promise resolve to signfy that blink function has blinked for the repeated amount.

```
async function blink(repeats){
//Loop
for(let i = 0; i<repeats; i++){
//Turn On
turnOn( Lightbulb );
document.getElementById("circle").style.fill="gold";
await mSec( 1000 );
//Turn Off
turnOff(Lightbulb):
document.getElementById("circle").style.fill="white";
await mSec( 1000 );
}
return Promise.resolve();
}
```
### **JavaScript Loop**

The JavaScript Loop is implementing the code sequence to the miners. We will type in blink(3); to blink for 3 times to tell the miner that first code is 3. But we need to await for blink function to finish. Afterwards, we will add a delay of 3 seconds to signfy the miner to prepare for the next number of the code sequence. Repeat this for the next 3 number of the code. However, at the last number of the sequence, add the delay of 10 seconds instead of 3 seconds, to signfy the sequence is done and it will repeat.

await blink(3); await mSec( 3000 ); await blink(4); await mSec( 3000 ); await blink(1); await mSec( 3000 ); await blink(8); await mSec( 10000 );

Expected runlinc code and web page:

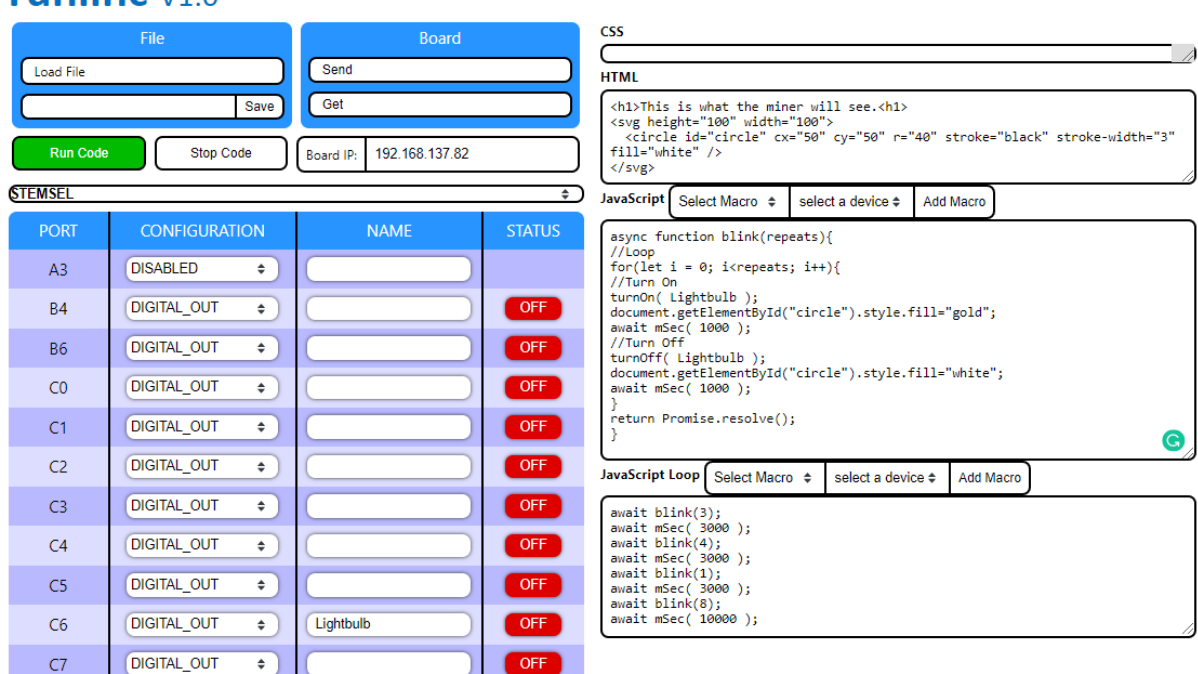

### runlinc V<sub>1.0</sub>

*Figure 5 Expected website.*

## This is what the miner will see.

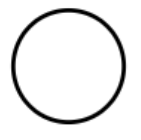

*Figure 6 Expected runlinc*

**© Copyright 2022 eLabtronics. All Rights Reserved**

## <span id="page-6-0"></span>**Further Thinking**

What if there was a zero in the code? How would you send a 0 on your transmitter? You can't just leave the light off to send a 0 since it is likely that it will be mistaken for the delays between numbers or at the end of the code. Instead, it would be better to send ten flashes since this will be different from both the other numbers and the delays between them. Can you think of another way to send a zero?

### <span id="page-6-1"></span>**Summary**

If given a tedious and repetitive task, a human would become bored and possibly make mistakes. A microchip on the other hand, never gets bored and can continue doing the task all day. Because of this, microchips are very good at sending signals repeatedly. At the end of this exercise, you should be able to understand the simple application on how simple telecommunication (sending information through a wire and thus lightbulb) is and its importance.